## **Twitter Thread by [•](https://twitter.com/arjunkocher)**

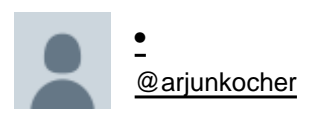

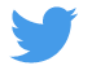

## **Best resources out there to learn coding for free.**

<https://t.co/zNrBTcD82a>

<https://t.co/mGSwbn7KGx>

<https://t.co/fCrPoGLlNG>

<https://t.co/rxOCzf2W6o>

Absolutely beginners should start with Python.

A great starter course on Python ■

<https://t.co/VZqXuZfVFB>

Start Solidity with this Beginner Tutorial ■

<https://t.co/3O9STYjYkF>